pi@rpi4:~/indi-allsky/misc \$ ps auxwww

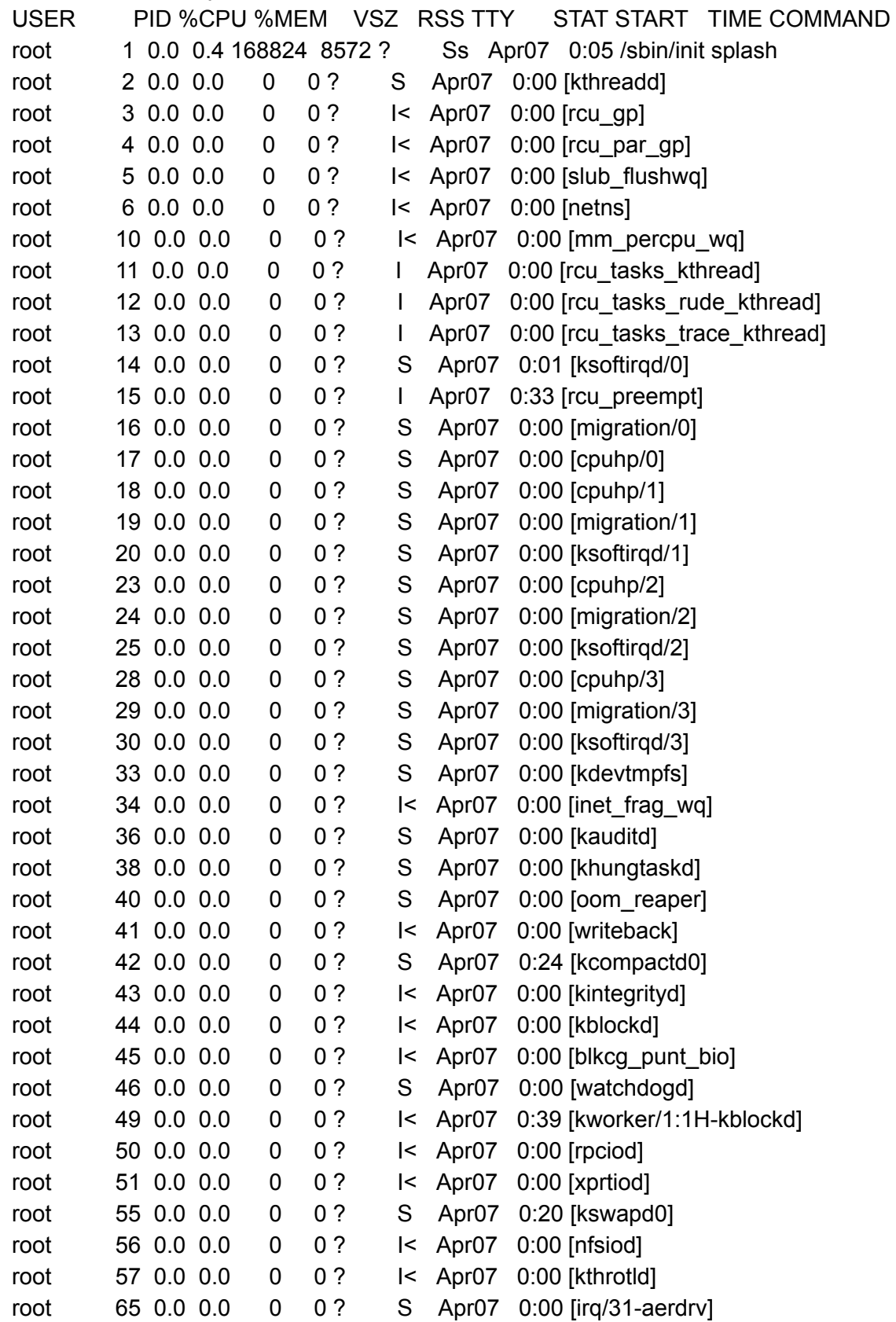

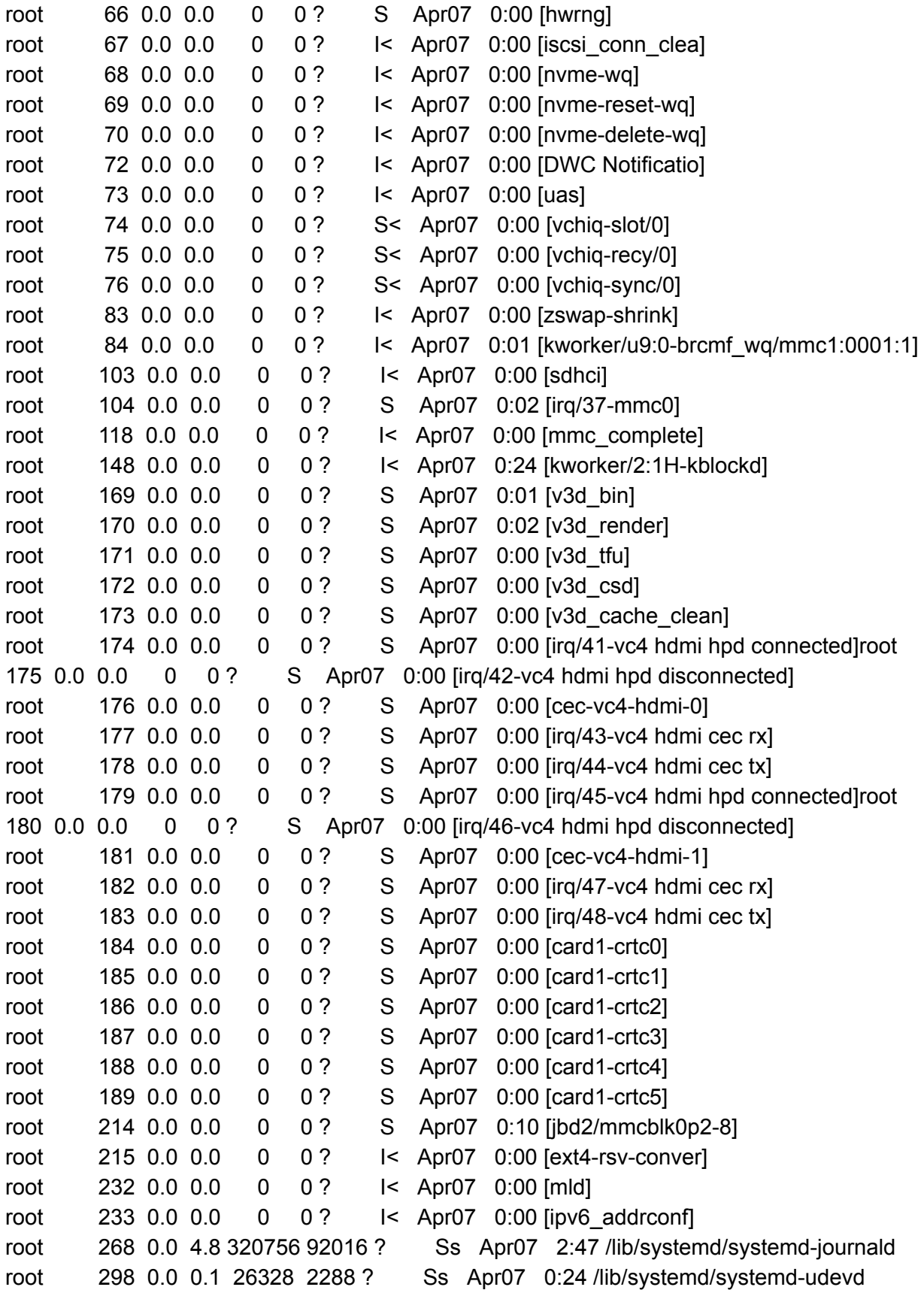

root 339 8.0 0.0 0 0 ? S Apr07 265:12 [w1 bus master1] root 342 0.0 0.0 0 0 ? S Apr07 0:00 [vchiq-keep/0] root 346 0.0 0.0 0 0 0 ? S< Apr07 0:00 [SMIO] root 385 0.0 0.0 0 0 ? I< Apr07 0:00 [mmal-vchiq] root 388 0.0 0.0 0 0 ? I< Apr07 0:00 [mmal-vchiq] root 393 0.0 0.0 0 0 ? I< Apr07 0:00 [mmal-vchiq] root 395 0.0 0.0 0 0 ? S Apr07 0:00 [irq/54-feb10000.codec] root 403 0.0 0.0 0 0 ? I< Apr07 0:00 [mmal-vchiq] root 407 0.0 0.0 0 0 ? I< Apr07 0:00 [mmal-vchiq] root 410 0.0 0.0 0 0 ? I< Apr07 0:00 [mmal-vchiq] root 411 0.0 0.0 0 0 ? I< Apr07 0:00 [mmal-vchiq] systemd+ 454 0.0 0.0 90580 1284 ? Ssl Apr07 0:01 /lib/systemd/systemd-timesyncd root 466 0.0 0.0 0 0 ? I< Apr07 0:00 [cfg80211] root 477 0.0 0.0 0 0 ? I< Apr07 0:00 [kworker/u9:1-hci0] root 507 0.0 0.0 0 0 0 ? I< Apr07 0:00 [brcmf wq/mmc1:0] root 509 0.0 0.0 0 0 0 ? S Apr07 0:00 [brcmf wdog/mmc1:0001:1] root 515 0.0 0.1 238124 2636 ? Ssl Apr07 0:05 /usr/libexec/accounts-daemon avahi 517 0.0 0.0 7516 1632 ? Ss Apr07 1:00 avahi-daemon: running [rpi4.local] root 518 0.0 0.0 6692 568 ? Ss Apr07 0:00 /usr/sbin/cron -f message+ 521 0.0 0.1 9744 2088 ? Ss Apr07 0:09 /usr/bin/dbus-daemon --system --address=systemd: --nofork --nopidfile --systemd-activation --syslog-only avahi 528 0.0 0.0 7180 52 ? S Apr07 0:00 avahi-daemon: chroot helper polkitd 532 0.0 0.2 310836 4868 ? Ssl Apr07 0:00 /usr/lib/polkit-1/polkitd --no-debug root 536 0.0 0.0 222124 1832 ? Ssl Apr07 1:00 /usr/sbin/rsyslogd -n -iNONE root 541 0.0 0.2 17184 4872 ? Ss Apr07 0:00 /lib/systemd/systemd-logind nobody 542 0.0 0.0 5828 40 ? Ss Apr07 0:01 /usr/sbin/thd --triggers /etc/triggerhappy/triggers.d/ --socket /run/thd.socket --user nobody --deviceglob /dev/input/event\* root 545 0.0 0.1 396004 2656 ? Ssl Apr07 0:00 /usr/libexec/udisks2/udisksd root 649 0.0 0.3 262608 6832 ? Ssl Apr07 0:24 /usr/sbin/NetworkManager --no-daemon root 652 0.0 0.1 17152 2824 ? Ss Apr07 0:06 /sbin/wpa\_supplicant -u -s -O DIR=/run/wpa\_supplicant GROUP=netdev root 690 0.0 0.1 249652 2660 ? Ssl Apr07 0:00 /usr/sbin/ModemManager root 722 0.0 0.0 13280 600 ? Ss Apr07 0:00 /usr/libexec/bluetooth/bluetoothd vnc 761 0.0 0.0 2320 0 ? Ss Apr07 0:00 /bin/sh /usr/sbin/wayvnc-run.shvnc 765 0.0 1.9 687476 36200 ? SLl Apr07 1:07 wayvnc --render-cursor --detached --config /etc/wayvnc/config --socket /tmp/wayvnc/wayvncctl.sock root 772 0.0 0.0 307340 1644 ? Ssl Apr07 0:00 /usr/sbin/lightdm pi 773 0.0 0.3 20248 5868 ? Ss Apr07 0:00 /lib/systemd/systemd --user pi 791 0.0 0.0 22820 1164 ? S Apr07 0:00 (sd-pam) root 816 0.0 0.0 16336 1164 ? Ss Apr07 0:00 sshd: /usr/sbin/sshd -D [listener] 0 of 10-100 startupsroot 909 0.0 0.0 162160 600 ? Sl Apr07 0:00 lightdm

--session-child 11 14 pi 918 0.1 0.1 83676 2024 ? Ss Apr07 6:16 /usr/local/bin/indiserver -p 7624 indi\_simulator\_telescope indi\_asi\_ccd pi 921 0.0 0.1 102568 1900 ? Ssl Apr07 0:00 /usr/bin/pipewire-pulse pi 924 0.0 3.8 925548 73492 ? Ssl Apr07 3:16 /usr/bin/wayfire pi 939 0.0 0.0 8852 1680 ? Ss Apr07 0:00 /usr/bin/dbus-daemon --session --address=systemd: --nofork --nopidfile --systemd-activation --syslog-only pi 940 0.0 0.0 41340 1216 ? S Apr07 2:19 indi\_simulator\_telescope pi 941 0.1 0.9 308096 17952 ? Sl Apr07 5:27 indi\_asi\_ccd root 944 0.0 0.1 16372 2592 ? Ss Apr07 0:10 /usr/sbin/apache2 -k start rtkit 1008 0.0 0.0 22792 0 ? SNsl Apr07 0:02 /usr/libexec/rtkit-daemon pi 1090 0.0 0.0 7260 144 ? Ss Apr07 0:00 /usr/bin/ssh-agent /usr/bin/wayfire-pi pi 1187 0.0 0.1 33380 3724 ? SNs Apr07 0:33 /home/pi/indi-allsky/virtualenv/indi-allsky/bin/python3 /home/pi/indi-allsky/virtualenv/indi-allsky/bin/gunicorn --config /etc/indi-allsky/gunicorn.conf.py indi\_allsky.wsgi root 1216 0.0 0.3 102112 5836 ? Ss Apr07 0:00 python /usr/sbin/wayvnc-control.py root 1224 0.0 0.0 0 0 0 ? S< Apr07 0:00 [krfcommd] pi 1226 0.0 7.2 942136 138012 ? SNl Apr07 1:20 /home/pi/indi-allsky/virtualenv/indi-allsky/bin/python3 /home/pi/indi-allsky/virtualenv/indi-allsky/bin/gunicorn --config /etc/indi-allsky/gunicorn.conf.py indi\_allsky.wsgi pi 1233 0.0 0.0 2320 80 ? S Apr07 0:00 /bin/sh -c wfrespawn wf-panel-pi pi 1234 0.0 0.0 2320 80 ? S Apr07 0:00 /bin/sh /usr/bin/wfrespawn wf-panel-pi pi 1236 0.0 0.0 2320 84 ? S Apr07 0:00 /bin/sh -c wfrespawn pcmanfm --desktop --profile LXDE-pi pi 1239 0.0 0.0 2320 84 ? S Apr07 0:00 /bin/sh /usr/bin/wfrespawn pcmanfm --desktop --profile LXDE-pi pi 1244 0.0 0.9 63168 17504 ? S Apr07 0:00 /usr/bin/python3 /usr/share/system-config-printer/applet.py pi 1271 0.0 3.0 652828 56832 ? Sl Apr07 0:29 pcmanfm --desktop --profile LXDE-pi pi 1272 0.0 0.3 340656 6752 ? Sl Apr07 0:00 /usr/libexec/polkit-mate-authentication-agent-1 pi 1273 0.0 1.3 874672 25540 ? Sl Apr07 0:57 wf-panel-pi pi 1299 0.0 0.0 238560 992 ? Ssl Apr07 0:00 /usr/libexec/gvfsd pi 1308 0.0 0.0 381256 856 ? Sl Apr07 0:00 /usr/libexec/gvfsd-fuse /run/user/1000/gvfs -f pi 1321 0.0 0.1 615684 3656 ? Ssl Apr07 0:00 /usr/libexec/xdg-desktop-portalpi 1328 0.0 0.1 535248 2384 ? Ssl Apr07 0:00 /usr/libexec/xdg-document-portal pi 1331 0.0 0.0 237592 584 ? Ssl Apr07 0:00 /usr/libexec/xdg-permission-store root 1337 0.0 0.0 2220 80 ? Ss Apr07 0:00 fusermount3 -o rw,nosuid,nodev,fsname=portal,auto\_unmount,subtype=portal -- /run/user/1000/doc

pi 1341 0.0 0.8 967296 15644 ? Ssl Apr07 0:03 /usr/libexec/xdg-desktop-portal-gtk pi 1367 0.0 0.2 353580 4572 ? Ssl Apr07 0:00 /usr/libexec/gvfs-udisks2-volume-monitor pi 1371 0.0 0.0 240768 812 ? Sl Apr07 0:00 /usr/bin/gnome-keyring-daemon --start --foreground --components=secrets pi 1374 0.0 0.0 240916 1496 ? Ssl Apr07 0:00 /usr/bin/gnome-keyring-daemon --foreground --components=pkcs11,secrets --control-directory=/run/user/1000/keyring pi 1379 0.0 0.0 235476 756 ? Ssl Apr07 0:00 /usr/libexec/gvfs-gphoto2-volume-monitor pi 1389 0.0 0.0 234308 588 ? Ssl Apr07 0:00 /usr/libexec/gvfs-goa-volume-monitor pi 1393 0.0 0.0 313380 1116 ? Ssl Apr07 0:07 /usr/libexec/gvfs-afc-volume-monitor pi 1398 0.0 0.0 234176 632 ? Ssl Apr07 0:00 /usr/libexec/gvfs-mtp-volume-monitor pi 1403 0.0 0.0 312828 1220 ? Sl Apr07 0:00 /usr/libexec/gvfsd-trash --spawner :1.13 /org/gtk/gvfs/exec\_spaw/0 pi 1408 0.0 0.0 157532 496 ? Sl Apr07 0:00 /usr/lib/menu-cache/menu-cached /run/user/1000/menu-cached-:0 pi 1519 0.0 0.2 126496 4380 ? Ssl Apr07 0:00 /usr/bin/pipewire pi 1521 0.0 0.5 699312 9712 ? Ssl Apr07 0:00 /usr/bin/wireplumber pi 1574 0.0 0.6 294280 11884 ? Ssl Apr07 0:00 /usr/libexec/xdg-desktop-portal-wlr root 2002 0.0 0.0 7496 368 tty1 Ss Apr07 0:00 /bin/login -f pi 2012 0.0 0.0 8112 1248 tty1 S+ Apr07 0:00 -bash colord 2026 0.0 0.1 244224 3692 ? Ssl Apr07 0:00 /usr/libexec/colord pi 2377 0.0 4.7 798072 89576 ? SNsl Apr07 1:22 /home/pi/indi-allsky/virtualenv/indi-allsky/bin/python3 allsky.py --log syslog run pi 2378 0.0 0.0 386808 1252 ? Sl Apr07 0:00 /usr/libexec/gvfsd-network --spawner :1.13 /org/gtk/gvfs/exec\_spaw/1 pi 2388 0.0 0.1 535408 3268 ? Sl Apr07 0:00 /usr/libexec/gvfsd-smb-browse --spawner :1.13 /org/gtk/gvfs/exec\_spaw/2 pi 2414 0.0 0.0 315476 1312 ? Sl Apr07 0:00 /usr/libexec/gvfsd-dnssd --spawner :1.13 /org/gtk/gvfs/exec\_spaw/3 pi 2440 0.0 0.0 156800 524 ? Ssl Apr07 0:00 /usr/libexec/dconf-service pi 7209 0.5 6.4 808916 121500 ? SNl Apr08 16:38 /home/pi/indi-allsky/virtualenv/indi-allsky/bin/python3 allsky.py --log syslog run pi 7211 1.2 7.2 840196 136996 ? SNl Apr08 34:42 /home/pi/indi-allsky/virtualenv/indi-allsky/bin/python3 allsky.py --log syslog run pi 7212 0.2 7.0 828788 132708 ? SNl Apr08 5:58 /home/pi/indi-allsky/virtualenv/indi-allsky/bin/python3 allsky.py --log syslog run pi 19143 0.0 0.0 160668 388 ? Ssl Apr08 0:00 /usr/libexec/gvfsd-metadata root 21954 0.0 0.1 31056 3672 ? Ss 00:00 0:00 /usr/sbin/cupsd -l www-data 21957 0.0 0.4 2009704 8788 ? Sl 00:00 0:01 /usr/sbin/apache2 -k start

www-data 21958 0.0 0.6 2009872 11600 ? Sl 00:00 0:03 /usr/sbin/apache2 -k start root 22013 0.0 0.2 180224 4480 ? Ssl 00:00 0:00 /usr/sbin/cups-browsed lp 22020 0.0 0.0 17636 840 ? S 00:00 0:00 /usr/lib/cups/notifier/dbus dbus:// root 28907 0.0 0.0 0 0 ? I< 11:49 0:05 [kworker/3:2H-kblockd] root 30344 0.0 0.0 0 0 ? I< 13:11 0:03 [kworker/0:1H-mmc\_complete] root 35281 0.0 0.0 0 0 ? I 21:46 0:00 [kworker/1:0-events\_power\_efficient] root 35336 0.0 0.0 0 0 ? I 21:50 0:00 [kworker/u8:1-ext4-rsv-conversion] root 35592 0.0 0.0 0 0 0 ? 1 22:16 0:00 [kworker/2:1-mm\_percpu\_wq] root 35845 0.0 0.0 0 0 0 ? 1 22:40 0:00 [kworker/3:0-mm\_percpu\_wq] root 35867 0.0 0.0 0 0 ? I 22:42 0:00 [kworker/0:1-events] root 35942 0.0 0.0 0 0 ? I< 22:49 0:00 [kworker/2:2H] root 35966 0.0 0.0 0 0 0 ? 1 22:51 0:00 [kworker/3:2-mm\_percpu\_wq] root 35981 0.0 0.0 0 0 ? I 22:53 0:00 [kworker/0:0-events] root 35989 0.0 0.0 0 0 0 ? | 22:54 0:00 [kworker/1:1-events freezable power ] root 35995 0.0 0.0 0 0 ? I< 22:54 0:00 [kworker/0:0H] root 36006 0.0 0.0 0 0 ? I< 22:55 0:00 [kworker/1:2H] root 36007 0.0 0.0 0 0 ? 1 22:55 0:00 [kworker/2:0-mm\_percpu\_wq] root 36008 0.0 0.0 0 0 0 ? 1 22:55 0:00 [kworker/u8:0-events\_unbound] root 36014 0.0 0.0 0 0 ? I< 22:56 0:00 [kworker/3:1H] root 36027 0.0 0.0 0 0 ? I 22:57 0:00 [kworker/3:1-events] root 36038 0.0 0.5 19468 10076 ? Ss 22:58 0:00 sshd: pi [priv] root 36040 0.0 0.0 0 0 ? I< 22:58 0:00 [kworker/2:0H] pi 36045 0.0 0.3 19896 7436 ? S 22:58 0:00 sshd: pi@pts/0 pi 36046 0.0 0.2 8108 4760 pts/0 Ss 22:58 0:00 -bash root 36059 0.0 0.0 0 0 0 ? | 22:58 0:00 [kworker/0:2-events\_freezable] root 36064 0.0 0.0 0 0 0 ? 1 22:59 0:00 [kworker/1:2-mm\_percpu\_wq] root 36072 0.0 0.0 0 0 ? I< 22:59 0:00 [kworker/0:2H-kblockd] root 36082 0.0 0.0 0 0 ? I 23:00 0:00 [kworker/2:2-events\_power\_efficient] root 36083 0.0 0.0 0 0 ? I 23:00 0:00 [kworker/u8:2] root 36086 0.0 0.0 0 0 ? I< 23:01 0:00 [kworker/1:0H] pi 36092 0.0 0.2 11280 4336 pts/0 R+ 23:01 0:00 ps auxwww pi@rpi4:~/indi-allsky/misc \$